# EACC E-Learning Guide

### For Students

## What is E-leaning?

- Electronic, internet-based module-management program
- Single location for
	- News and notices
	- Information about each module in which you are enrolled
	- Communication between you and your lecturers

# Who Will Use E-leaning?

- Every Faculty
- All lecturers
- All students in good financial standing

### What do you need to get started?

- Username– [EACC\[registrationnumber\]@eacc.ac.rw](mailto:registration@auca.ac.rw) example: EACC1234567@eacc.ac.rw
- Password everybody starts with same password:  $\text{Eacc}(a)2020$
- Go to EACC website: eacc.ac.rw; then click on e-leaning

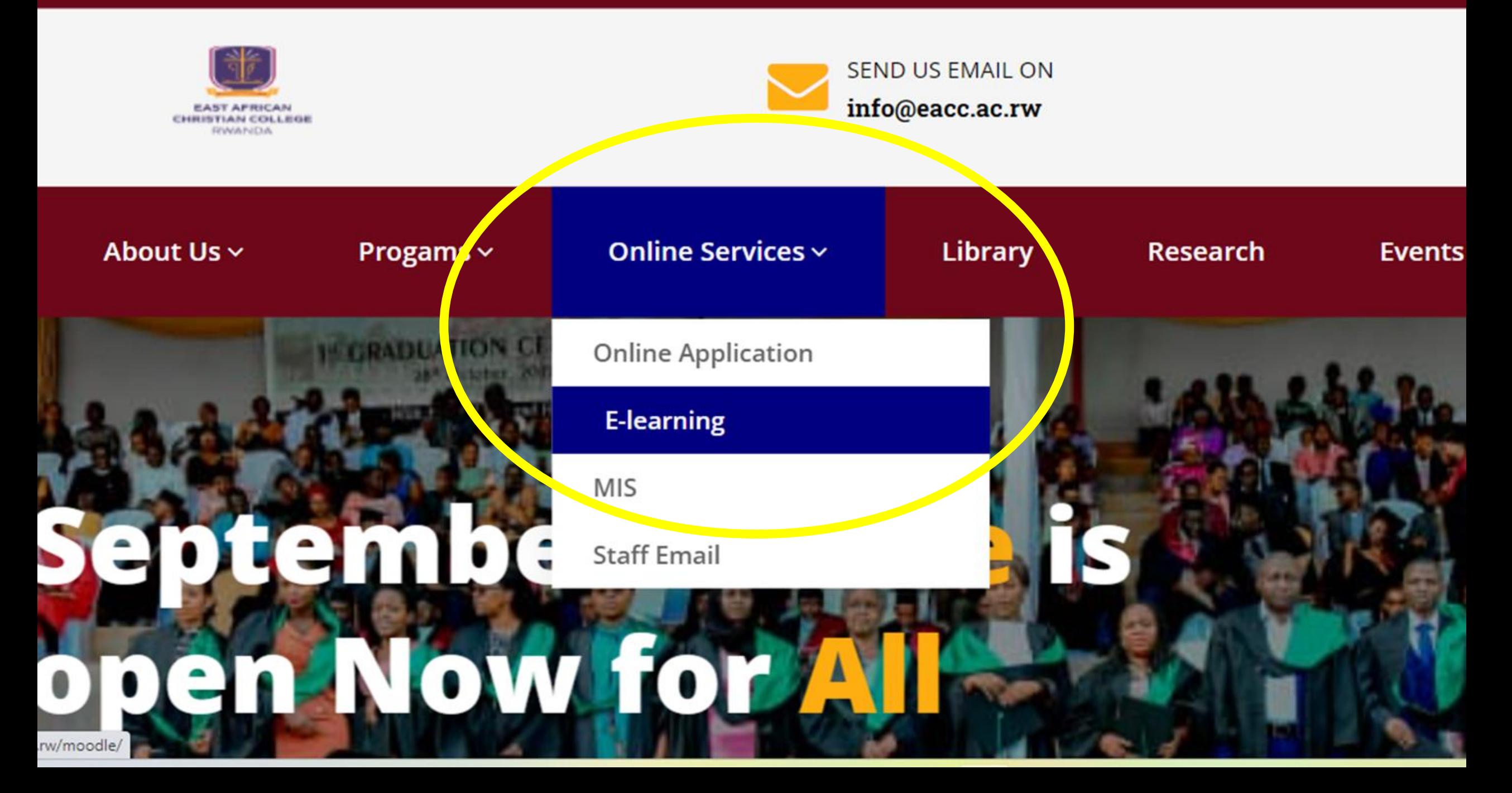

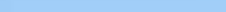

#### English (en)  $\blacktriangleright$

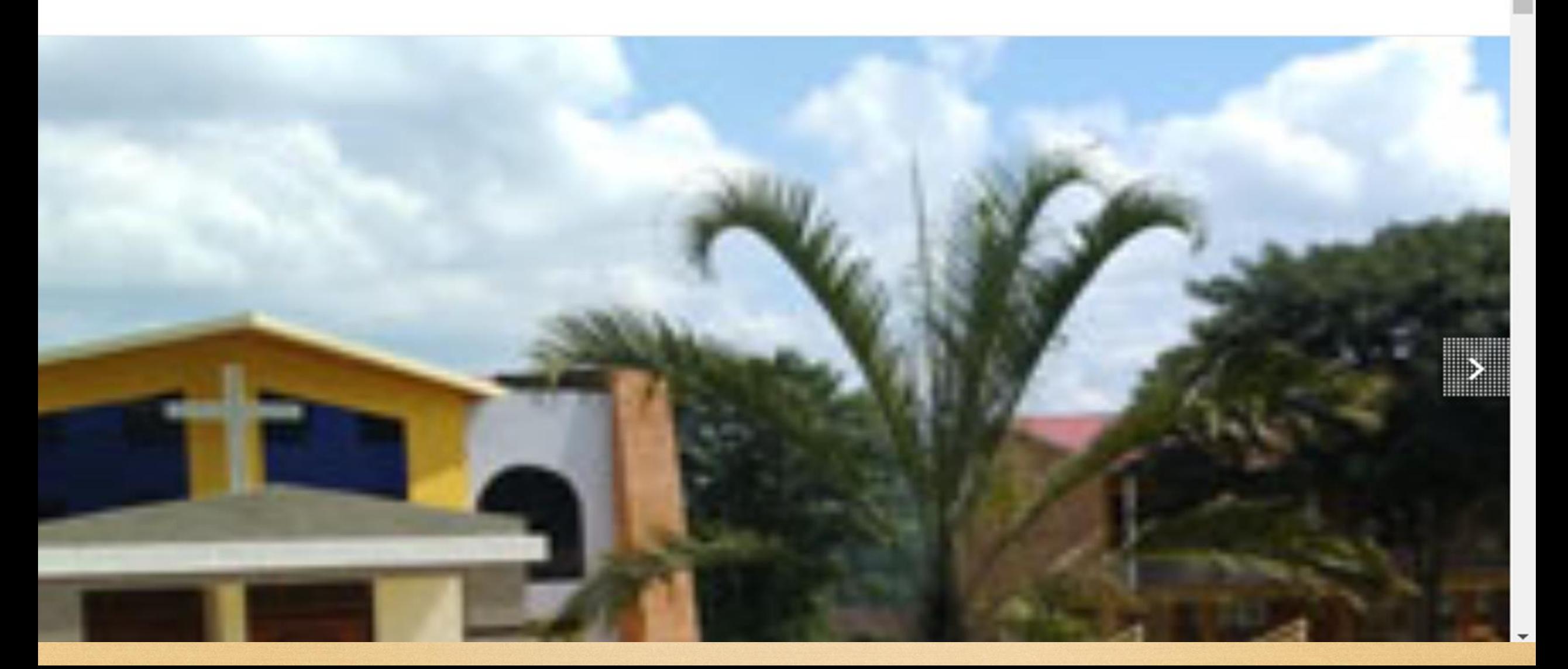

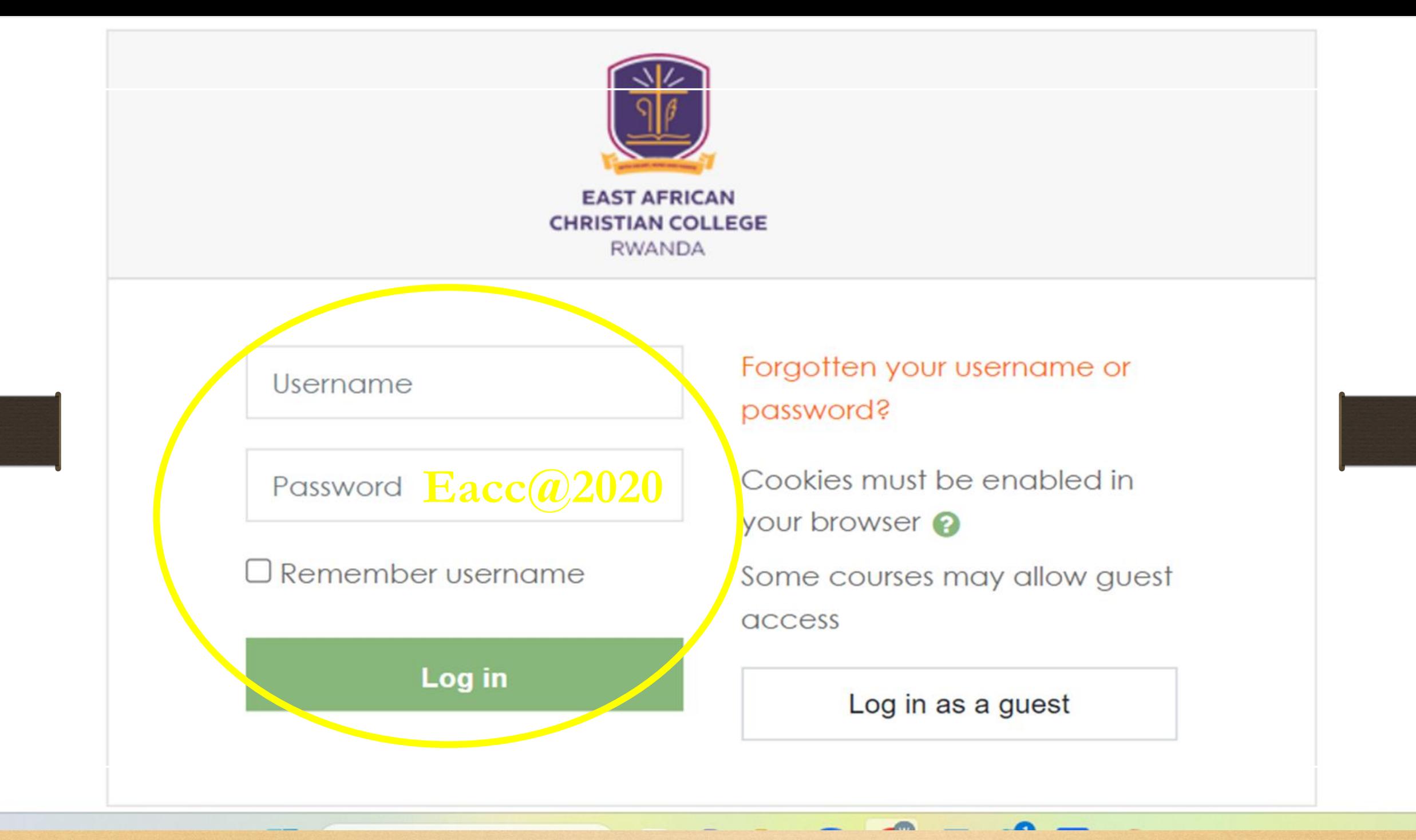

Wade Weeldreyerstudent

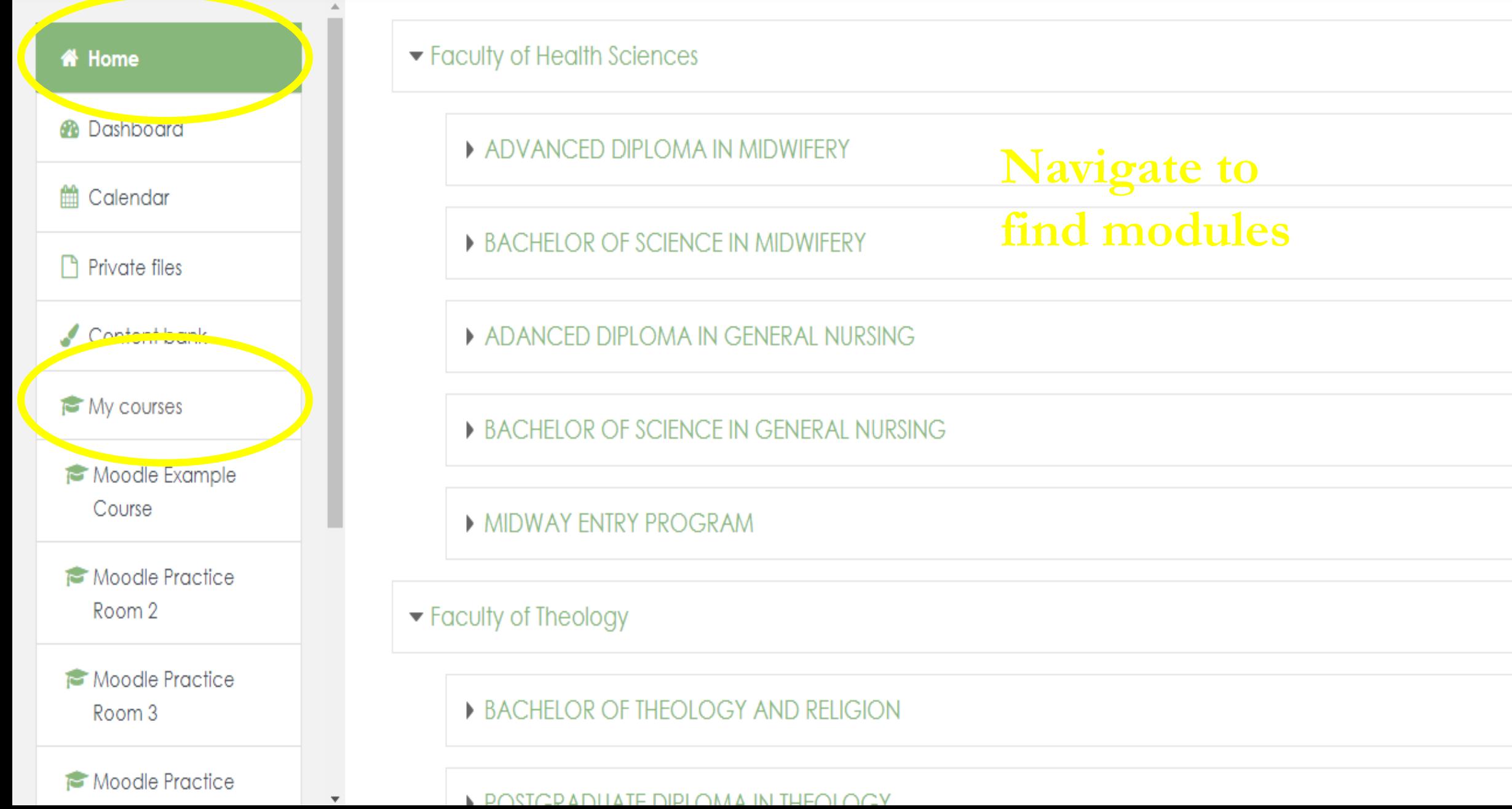

Navigating the Homepage

- Home—takes you back to EACC's Moodle Homepage
- My Courses—takes you to courses in which you are enrolled.
- Structure of Homepage:

Faculty

Program

Level

Module

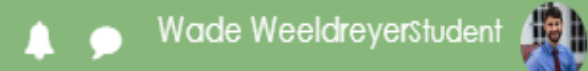

< File Resource

**T** NUB1105AD

**Participants** 

 $\mathbb{\mathbb{D}}$  Badges

 $\boxtimes$  Competencies

**田 Grades** 

□ Welcome to the Anatomy and Physiology module

 $\Box$  Unit 1: Basic concepts of Anatomy and Physiology

 $\Box$  Unit 2: Integumentary System

 $\Box$  Holt ?:

e-learning.eacc.ac.rw/moodle/course/view.php?id=426#section-i

COURSE SYLLABUS FOR ANATOMY AND PHYSIOLOGY

#### Unit 1: Basic concepts of Anatomy and Physiology

Learning objectives:

At the end of this unit, the students will be able to:

•Define Anatomy and Physiology

. Discuss directional terms, anatomical position, planes and sections used in anatomy.

.Differentiate body cavities,

•Explain Homeostasis.

. Describe levels of structural organization of the human body. Explain the cell, tissue and membranes.

Unit 1: Basic concepts

#### < Lecture notes

Group assignment: Explain the difference between Mitosis and Meiosis during the cell division

☑

М

☑

Group assignment: Explain the difference between the Mitosis and Meiosis during the cell division.

**Assignment** 

Due date: 30/09/2022

Navigating a Course Page

- Topic—provides structure to the content, helping you find the appropriate resources and activities
- Resource—files or URLs that provide information or instruction
- Assignment—a portal for submitting an assignment
- Forum—a platform for hosting discussion among students